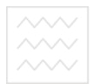

### **НАЦІОНАЛЬНИЙ УНІВЕРСИТЕТ ВОДНОГО ГОСПОДАРСТВА ТА ПРИРОДОКОРИСТУВАННЯ**

*Кафедра економічної теорії* 

# **078-236**

# **МЕТОДИЧНІ ВКАЗІВКИ ТА ЗАВДАННЯ ДО ВИКОНАННЯ РОЗРАХУНКОВО-ГРАФІЧНОЇ РОБОТИ**

водного господарства

**з навчальної дисципліни**

# **"МІКРОЕКОНОМІКА"**

**для студентів напрямів підготовки** 

**6.030504 (економіка підприємства), 6.030505 (управління персоналом і економіка праці), 6.030508 (фінанси і кредит), 6.030509 (облік і аудит)**  *денної форми навчання*

> Затверджено Науково-методичною радою НУВГП

 $\frac{20}{p}$ ,  $\frac{p}{q}$ 

*протокол № \_\_\_\_*

**Методичні вказівки та завдання до виконання розрахунково-графічної роботи зинавчальної дисципліни**, Мікроекономіка<sup></sup> для студентів<br>**напрямів пілготовки 6.030504 (економіка пілприємства). 6.030505** напрямів підготовки 6.030504 (економіка підприємства), 6.030505 (управління персоналом і економіка праці), 6.030508 (фінанси і кредит), 6.030509 (облік і аудит) денної форми навчання / Г.Е. Гронтковська, О.І.Гронтковська. – Рівне: НУВГП, 2011. – 27 с.

### Автори*: Галина Еразмівна Гронтковська, канд. екон. наук, доцент, Ольга Ігорівна Гронтковська, асистент*

#### *Відповідальний за випуск:*

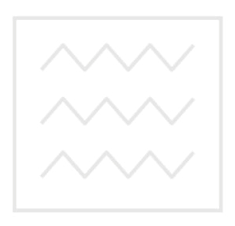

*Гронтковська Г.Е., канд. екон. наук, доцент завідувач кафедри економічної теорії* 

водного господарства та природокористування

> © Гронтковська Г.Е., Гронтковська О.І., 2011 © НУВГП, 2011

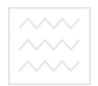

## **ЗМІСТ**

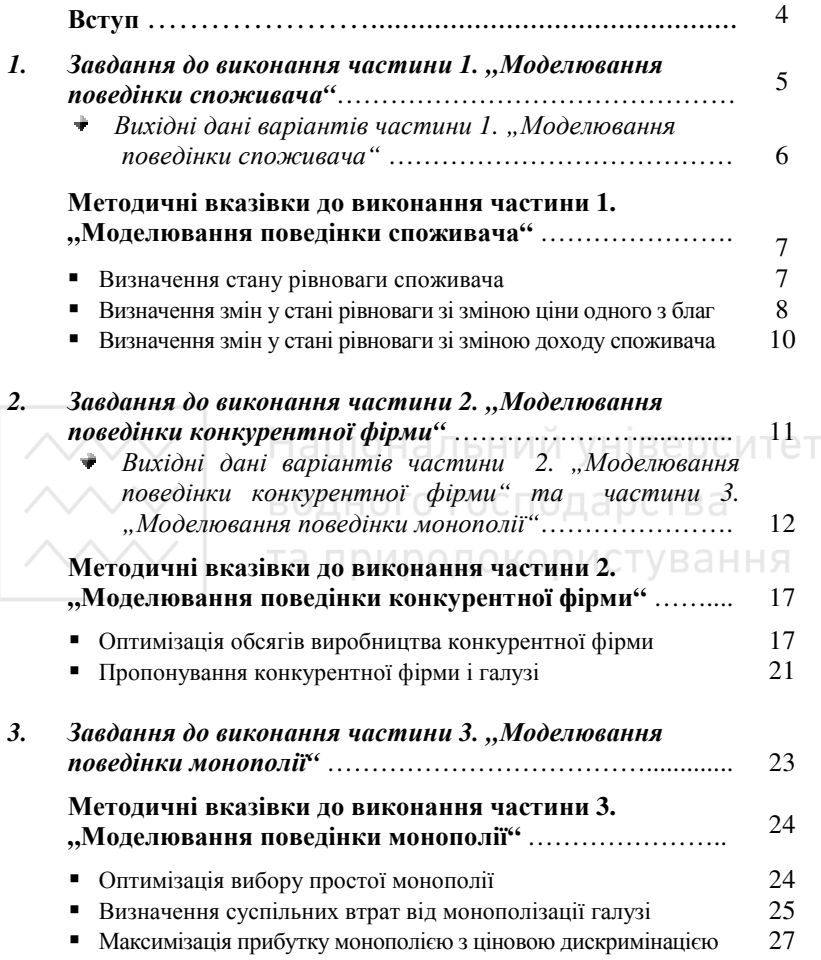

## **ВСТУП**

*Розрахунково-графічна робота (РГР) з "Мікроекономіки"* є індивідуальним навчально-дослідним завданням студента, виконання якого передбачене навчальним планом підготовки бакалаврів з економіки і підприємництва. В умовах ЄКТС оцінка за РГР є складовою оцінки поточних навчальних досягнень студента.

Виконання РГР дозволяє студентам краще опанувати матеріал основних змістових модулів навчальної дисципліни, набути навичок практичного виконання економічних розрахунків, застосування принципів і методів мікроекономічного аналізу для обґрунтування оптимальних рішень основних мікроекономічних суб'єктів (споживачів і фірм), поведінку яких у різних ринкових структурах вивчає мікроекономіка.

РГР складається з трьох частин: 1) Моделювання поведінки споживача, 2) Моделювання поведінки фірми на досконало конкурентному ринку, 3) Моделювання поведінки фірми в умовах монополії. Кожна частина передбачає виконання розрахунків, побудову відповідних графіків та надання короткої пояснювальної записки з описанням економічного змісту реакцій споживача чи фірми.

Моделювання поведінки споживачів і фірм здійснюється за загальними правилами мікроекономічного моделювання і включає три основних елементи: *мету, обмеження* та *вибір рішення*:

- *мета споживача* полягає у максимізації сукупної корисності набору благ, *мета виробника* – у максимізації суми економічного прибутку за певний період;
- *обмеження* це всі обставини, які не дозволяють споживати і виробляти стільки, скільки забажається; для споживача обмеженнями виступають його доход та ціни товарів, для фірми – продуктивність факторів виробництва, витрати виробництва, ціна готової продукції і попит на неї;
- *вибір рішення* полягає у досягненні мети за наявних обмежень; *для споживача* – це вибір оптимальної структури споживчого кошика; *для фірми* – це вибір оптимального обсягу виробництва (або комбінації обсягу виробництва і ціни).

*Варіант РГР* призначається кожному студенту викладачем.

*Обсяг РГР* становить 10-12 аркушів. РГР виконується на папері формату А-4 або в учнівському зошиті, графіки виконуються на міліметровому папері.

### *Базова література для виконання РГР*:

- 1. Косік А.Ф., Гронтковська Г.Е. Мікроекономіка. Навчальний посібник. К.: ЦУЛ, 2004. – 416 с.; Косік А.Ф., Гронтковська Г.Е. Мікроекономіка: Навчальний посібник. Вид. 2-ге, доповнене і перероблене. – К.: ЦУЛ, 2008. – 438 с.
- 2. Гронтковська Г.Е., Косік А.Ф. Мікроекономіка. Практикум: Навч. посібник. Вид. 2 ге, доповнене і перероблене. – К.: ЦУЛ, 2008. – 418 с. Гронтковська Г.Е., Косік А.Ф. Мікроекономіка. Практикум: Навч. посібник. Вид. 3-тє. – К.: ЦУЛ, 2010. – 418 с.

**В ВИКОНАННЯ ДО ВИКОНАННЯ** частини 1. "Моделювання поведінки споживача"

### *Завдання 1. Визначення стану рівноваги споживача (графік 1.1):*

- **1.1.** За даними варіанту обчисліть числове значення сукупної корисності.
- **1.2.** Побудуйте функцію корисності (криву байдужості).
- **1.3.** Побудуйте бюджетну лінію.
- **1.4.** Визначте графічно та аналітично точку рівноваги споживача і структуру оптимального споживчого кошика.

### *Завдання 2. Визначення змін у стані рівноваги зі зміною ціни одного з благ (графік 1.2):*

- **2.1.** Перенесіть криву байдужості та бюджетну лініюз графіка 1.1 на графік 1.2.
- **2.2.** Обчисліть числове значення сукупної корисності, пов'язане зі зміною ціни товару Х.
- **2.3.** Побудуйте функцію корисності (криву байдужості).
- **2.4.** Побудуйте бюджетну лінію.
- **2.5.** Визначте графічно та аналітично точку рівноваги споживача і структуру оптимального споживчого кошика.
- **2.6.** Добудуйте компенсуючу бюджетну лінію і за моделлю Хікса визначте *графічно* точку компенсуючої рівноваги та структуру відповідного споживчого кошика.
- **2.7.** Визначте *графічно* і проілюструйте величини ефекту заміни, ефекту доходу та загального ефекту.
- **2.8.** Побудуйте криву "ціна-споживання".
- **2.9.** Добудуйте нижче взаємопов'язаний з графіком рівноваги споживача графік індивідуального попиту на товар *X* .

### *Завдання 3. Визначення змін у стані рівноваги зі зміною доходу споживача (графік 1.3):*

- **3.1.** Перенесіть криву байдужості та бюджетну лініюз графіка 1.1 на графік 1.3.
- **3.2.** Обчисліть числове значення сукупної корисності, пов'язане зі зміною доходу споживача.
- **3.3.** Побудуйте функцію корисності (криву байдужості).
- **3.4.** Побудуйте бюджетну лінію.
- **3.5.** Визначте графічно та аналітично точку рівноваги споживача і структуру оптимального споживчого кошика.
- 3.6. Побудуйте криву "доход-споживання".
- **3.7.** Добудуйте нижче взаємопов'язаний з графіком рівноваги споживача графік змін в індивідуальному попиті на товар *X* .
- **3.8.** Добудуйте нижче взаємопов'язаний з попередніми графіками графік кривих Енгеля для товарів *X* та *Y* і визначте характер цих благ (нормальні чи нижчі).

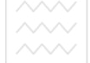

## **ВИХІДНІ ДАНІ ВАРІАНТІВ частини 1. "Моделювання поведінки споживача"**

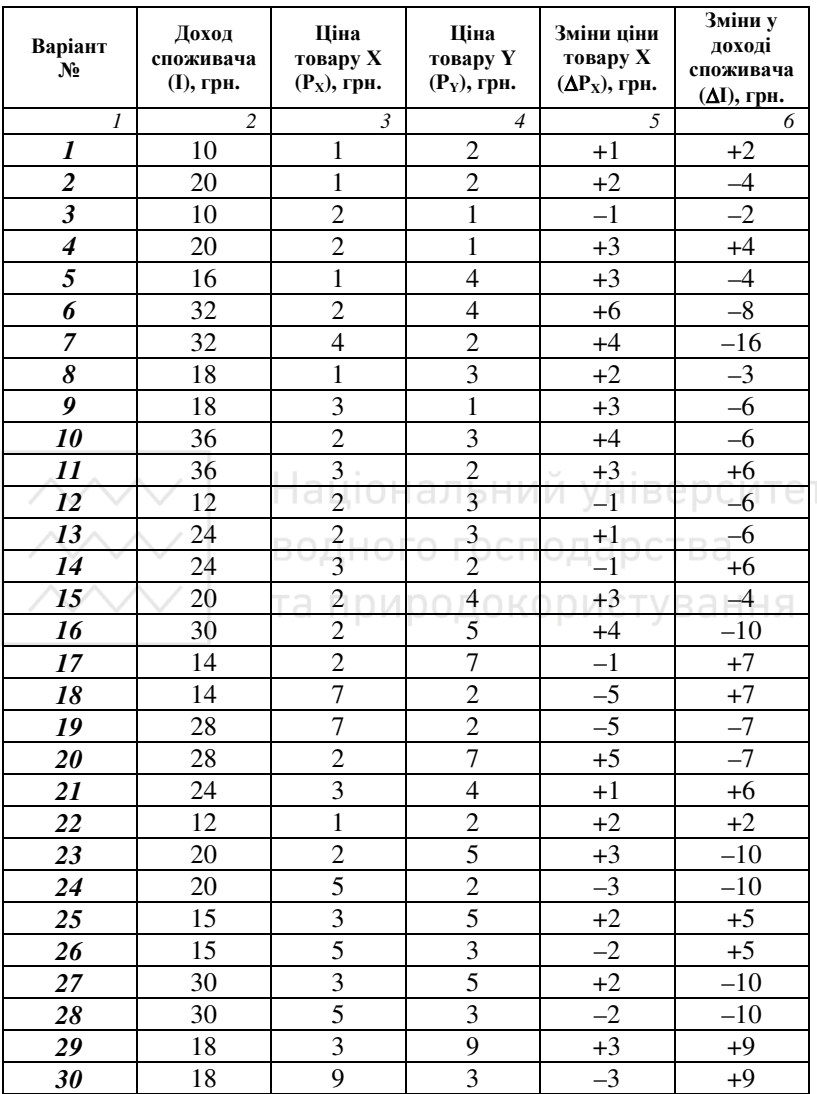

 $\overline{a}$ 

## **МЕТОДИЧНІ ВКАЗІВКИ ДО ВИКОНАННЯ**  частини 1. "Моделювання поведінки споживача"

Поведінка споживача досліджується на основі двопродуктової моделі.  $\Phi$ ункція корисності має вигляд:  $U = (X \cdot Y)^{0.5}$ .

Бюджетне обмеження споживача описується рівнянням: *I* = *P<sup>X</sup>* ⋅ *X* + *P<sup>Y</sup>* ⋅*Y* .

**Варіант №** Доход споживача (І), грн. Ціна товару Х  $(P<sub>X</sub>)$ , грн. Ціна товару Y  $(P<sub>V</sub>)$ , грн. Зміни ціни товару Х  $(\Delta P_X)$ , грн. Зміни у доході споживача  $(\Delta I)$ , грн. **31** | 20 | 2 | 4 | +3 | -4

### *Припустимо, що вихідні дані варіанту такі:*

### **Завдання 1. Визначення стану рівноваги споживача (графік 1.1):**

1.1. Обчислюємо числове значення сукупної корисності за формулою  
\n
$$
U = \frac{I}{2\sqrt{P_x \cdot P_y}}, \text{ одержаною на основі розв'язання системи |рівнянь':}
$$
\n
$$
U_1 = \frac{I}{2 \cdot \sqrt{P_x \cdot P_y}} = \frac{20}{2 \cdot \sqrt{2 \cdot 4}} = \frac{20}{5,66} = 3,53.
$$

**1.2.** Обчислюємо структуру множини споживчих кошиків, яка відповідає даному рівню корисності:

$$
U = (X \cdot Y)^{0.5} \Rightarrow U^2 = X \cdot Y.
$$

$$
U_1^2 = 3.53^2 = 12.5 = X \cdot Y \implies Y = U^2 / X.
$$

Знаходимо значення Y для кожного значення Х:

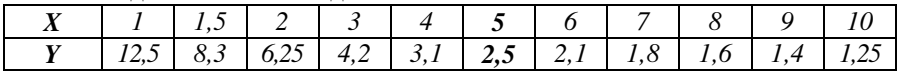

3а даними таблиці будуємо криву байдужості  $\, U_{1}^{} \,$ на графіку 1.1.

**1.3.** Бюджетну лінію  $(B_1)$  будуємо на основі рівняння бюджетного обмеження  $(I = P_X \cdot X + P_Y \cdot Y)$  за екстремальними точками: якщо  $Y = 0$ , то  $X = I/P_X = 20/2 = 10$ ; якщо  $X = 0$ , то  $Y = I/P_Y = 20/4 = 5$ .

 $^1$ Див: Гронтковська Г.Е., Косік А.Ф. Мікроекономіка. Практикум: Навч. посібник. Вид. 3-тє. – К.: ЦУЛ, 2010. – с. 106.

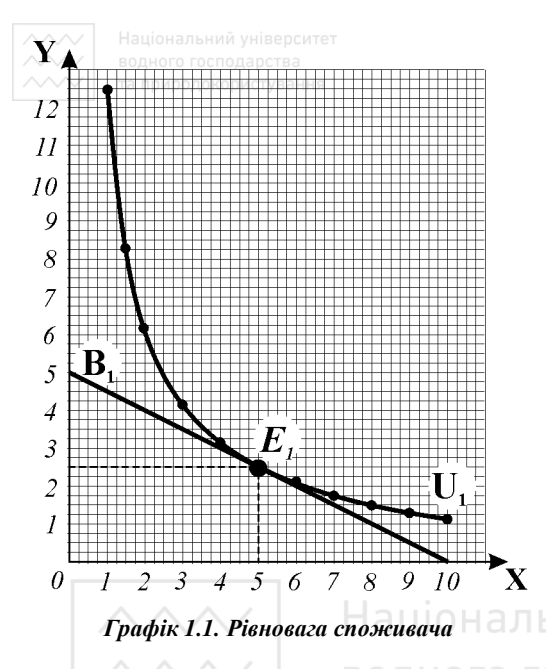

**1.4.** Графічно рівновага споживача встановлюється у точці дотику кривої байдужості та бюджетної лінії – точка *Е*<sup>1</sup> на графіку 1.1; початковий рівноважний (оптимальний) споживчий кошик має структуру:  $5X + 2.5Y$ .

*Аналогічні обчислення для побудови нових кривих байдужості та бюджетних ліній за умов зміни ціни товару Х та доходу споживача здійснюються у завданнях 2 і 3.* 

*Перевірити правильність графічного рішення відносно точки рівноваги і оптимального споживчого кошика можна аналітично –* 

через розв'язання системи рівнянь (рівняння бюджетного обмеження та рівняння рівноваги) 2 , що дозволяє отримати вирази для рівноважних значень *X* і *Y* за заданих значень доходу і цін товарів:

$$
X^* = I/2P_X; \qquad Y^* = I/2P_Y.
$$

Відтак якщо  $I = 20$  грн.,  $P_X = 2$  грн.,  $P_Y = 4$  грн., то рівноважні кількості товарів *X* і *Y* становитимуть:  $X^* = 20/4 = 5$ ;  $Y^* = 20/8 = 2.5$ .

### **Завдання 2. Визначення змін у стані рівноваги зі зміною ціни одного з благ (графік 1.2)**

Обчислення даних для виконання **2.2, 2.3, 2.4, 2.5 –** здійснюються аналогічно описаним у **п. 1.1., 1.2, 1.3, 1.4** за умови зміни ціни товару X (за варіантом, що розглядається як приклад, ціна товару Х підвищується до 5 грн.).

 ${\it Ha}$  *графіку 1.2*. до кривих графіка 1.1 добудовується крива байдужості  $U_{2}$  і бюджетна лінія  $B_2^{},$  визначається точка рівноваги  $\,E_2^{}\,$  і структура нового оптимального споживчого кошика  $(2X + 2.5Y)$ .

 $\overline{a}$ 

<sup>&</sup>lt;sup>2</sup> Див: Косік А.Ф., Гронтковська Г.Е. Мікроекономіка: Навчальний посібник. Вид. 2ге, доповнене і перероблене. – К.: ЦУЛ, 2008. – с. 93.

**2.6.** Компенсуюча бюджетна лінія *B<sup>K</sup>* за моделлю Хікса відображає зміну відносних цін товарів  $(P_{\bar{X}}/P_{\bar{Y}})$  за незмінного реального доходу споживача. Вона є паралельною новій бюджетній лінії  $B_2$ , яка відобразила зміну відносних цін, і дотичною до початкової кривої байдужості  $\boldsymbol{U}_1$ . За точкою дотику графічно визначаємо точку компенсуючої рівноваги  $E_{\scriptscriptstyle{K}}$  та структуру умовного споживчого кошика  $(3X + 4, 2Y)$ .

Y

**2.7.** *Графічно* визначаємо величини: *ефекту заміни* (*ES*) – як зміну обсягу споживання товару Х при зміні рівноваги від  $E_1$  до  $E_K$ ; *ефекту доходу* (*EI*) – як зміну обсягу споживання товару Х при зміні рівноваги від *Е<sup>K</sup>* до *E*<sup>2</sup> ; *загального ефекту* (*TE*) – для односпрямованих ефектів заміни та доходу – як їх суму.

2.8. Для побудови кривої "цінаспоживання" сполучаємо точки рівноваги споживача, пов'язані зі зміною ціни товару Х  $(E_1, E_2)$ .

**2.9.** За значеннями цін і відповідних кількостей товару Х у рівноважних споживчих кошиках  $(E_1, E_2)$ добудовуємо нижче криву індивідуального попиту  $(D_1)$ на товар *X* . Графік показує, що *між ціною товару і обсягом попиту на нього існує обернена залежність* (за

12  $11$ 10  $\overline{Q}$ 8 7 6  $\overline{E_{\scriptscriptstyle{K}}}$ 3  $\frac{1}{2}$  $\overline{I}$  $\sqrt{2}$  $\mathbf{p}$  $\overline{3}$  $\overline{2}$  $\overline{I}$ D.  $\theta$  $\overline{\mathbf{3}}$  $\overline{4}$ 5 6  $\overline{7}$ 8 9  $10$  $\mathbf{Q}_{\mathbf{x}}$ *Графік 1.2. Зміна рівноваги споживача зі зміною ціни товару Х.* 

*Крива індивідуального попиту*

 $P_x = 2$  споживач купував 5 його одиниць, коли ціна підвищилася до  $P_x = 5$ , то під впливом ефектів заміни і доходу він скоротив обсяг покупок до 2 одиниць), а *кожна точка кривої попиту є точкою рівноваги споживача*.

**Завдання 3. Визначення змін у стані рівноваги зі зміною доходу споживача (графік 1.3)** 

Обчислення даних для виконання **3.2, 3.3, 3.4, 3.5 –**  здійснюються аналогічно описаним у **п. 1.1., 1.2, 1.3, 1.4**  за умови зміни доходу споживача та початкових цін товарів (за варіантом, що розглядається як приклад, доход споживача зменшується з 20 до 16 грн.).

*На графіку 1.3* до кривих графіка 1.1 добудовується крива байдужості *U*<sup>2</sup> і бюджетна лінія *B*<sup>2</sup>  $B<sub>2</sub>$ , визначається точка рівноваги  $E<sub>2</sub>$ і структура нового оптимального кошика  $(4X + 2Y)$ .

**3.6.** Для побудови кривої "доход-споживання" сполучаємо точки рівноваги споживача  $(E_1, E_2)$ , пов'язані зі зміною його доходу за незмінних цін товарів.

**3.7.** За значеннями кількостей товару *X* у рівноважних споживчих кошиках  $(E_1, E_2)$ добудовуємо нижче графік змін в індивідуальному попиті споживача на товар *X* . Графік показує, що *зі зменшенням доходу попит споживача на товар X зменшується за всіх значень*

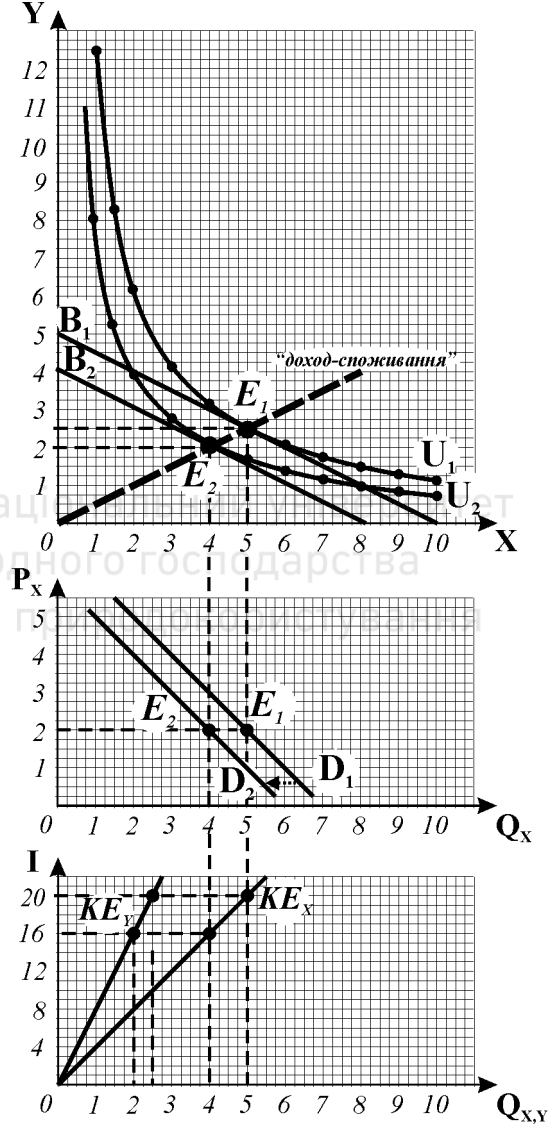

*Графік 1.3. Зміна рівноваги споживача зі зміною доходу. Зміни в індивідуальному попиті. Криві Енгеля*

 $\mu$ іни, крива попиту зрушується ліворуч  $(D_1 \to D_2)$  .

**3.8.** За значеннями кількостей товарів *X* і *Y* у рівноважних споживчих кошиках  $\left( E_1, E_2 \right)$  за кожного рівня доходу добудовуємо нижче криві Енгеля для цих благ. Висхідні траєкторії кривих Енгеля вказують на те, що обидва товари є нормальними: зі збільшенням доходу споживач купує їх більше, зі зменшенням доходу – менше.

### **ЗАВДАННЯ ДО ВИКОНАННЯ**

### частини 2. "Моделювання поведінки конкурентної фірми"

### **Завдання 1. Оптимізація обсягів виробництва фірми**

Конкурентна фірма у короткостроковому періоді збільшує обсяги виробництва від 0 до 10 одиниць продукції за певного рівня постійних і змінних витрат та певних ринкових цін, заданих даними варіанту роботи.

**1.1.** Обчисліть витрати та економічні прибутки (збитки) фірми *(грн.)* і заповніть таблицю 2.1.

### **ВИТРАТИ ТА ЕКОНОМІЧНІ ПРИБУТКИ КОНКУРЕНТНОЇ ФІРМИ**

 *Таблиця 2.1* 

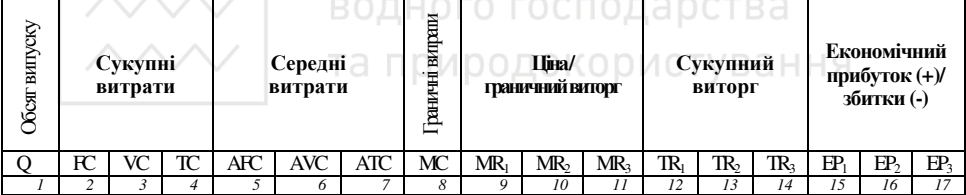

- **1.2.** За даними таблиці 2.1 побудуйте **модель TRTC,** визначте оптимальні обсяги виробництва та результати діяльності фірми за кожної з заданих цін:
	- $P$  *графік* 2.1 криві **TC**, **VC**, **FC**, **TR**<sub>1</sub>**;**
	- $P^2$  *графік* 2.2 криві **TC, VC, FC,TR**<sub>2</sub>**;**
	- *графік 2.3* криві **TC, VC, FC,TR3**.
- **1.3.** За даними таблиці 2.1 побудуйте **модель MRMC,** визначте оптимальні обсяги виробництва та результати діяльності фірми за кожної з заданих цін:
	- *графік 2.4 –* криві **ATC, AVC, MC, MR1;**
	- $P^2$  *графік* 2.5 криві **ATC**, **AVC**, **MC**, **MR**<sub>2</sub>**;**
	- *графік 2.6* криві **ATC, AVC, MC, MR3**.

### **1.4.** За *графіком 2.6* **моделі MRMC:**

- **1)** визначте *критичні ціни:* ціну беззбитковості та ціну призупинки виробництва, позначте на графіку точку беззбитковості (*b*) і точку закриття (*z*);
- **2)** визначте і позначте на графіку *криву короткострокового пропонування фірми*.

**Завдання 2. Пропонування конкурентної фірми і галузі**

- 
- **2.1.** Згідно з функцією галузевого попиту, заданою вихідними даними варіанту, визначте ціни, за якими можуть бути продані від 1 до 10 (тис.) одиниць продукції галузі. Заповніть колонки 1-2 таблиці 2.2.
- **2.2.** За *графіком 2.6* **моделі MRMC** визначте обсяги пропонування фірми за різних значень ціни та обсяги галузевого пропонування за умови, що в конкурентній галузі функціонують 1000 фірм з витратами, ідентичними витратам представленої у завданні 1 типової фірми. Заповніть колонки 3-  $4\,\pi$ аблиці $2.2$

### *Таблиця 2.2.*

### **ПРОПОНУВАННЯ КОНКУРЕНТНОЇ ФІРМИ І ГАЛУЗІ**

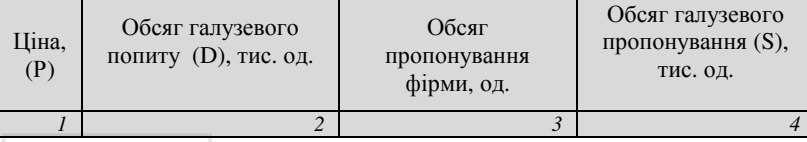

- **2.3.** За даними таблиці 2.2. побудуйте криві ринкового попиту і пропонування галузі *(графік 2.7).* Визначте рівноважну ціну і рівноважний обсяг продукції галузі.
- **2.4**. Визначте результат діяльності типової фірми галузі за рівноважною ринковою ціною та спрогнозуйте динаміку галузі у довгостроковому періоді (розширення чи скорочення).

### **ВИХІДНІ ДАНІ ВАРІАНТІВ**

## частини 2. "Моделювання поведінки конкурентної фірми" **та частини 3. "Моделювання поведінки монополії"**

### **ВАРІАНТ 1.**

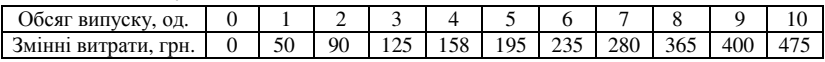

Постійні витрати = 65.

Ринкові ціни: 58, 40, 35.

Функція ринкового (галузевого) попиту: Р=110–8Q.

### **ВАРІАНТ 2.**

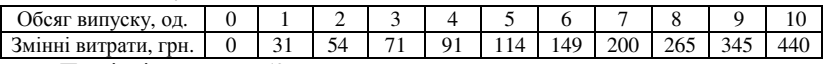

Постійні витрати = 50.

Ринкові ціни: 41, 30, 22.

Функція ринкового (галузевого) попиту: Р=130–10Q.

**ВАРІАНТ 3.** 

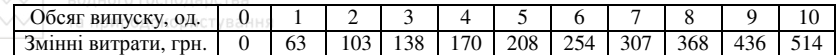

Постійні витрати = 80.

Ринкові ціни: 68, 52, 48.

Функція ринкового (галузевого) попиту: Р=160–10Q.

#### **ВАРІАНТ 4.**

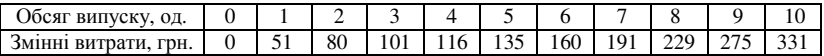

Постійні витрати = 50.

Ринкові ціни: 48, 31, 24.

Функція ринкового (галузевого) попиту: Р=100–6Q.

#### **ВАРІАНТ 5.**

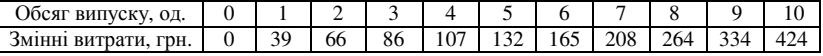

Постійні витрати = 70.

Ринкові ціни: 50, 35, 21.

Функція ринкового (галузевого) попиту: Р=130–10Q.

#### **ВАРІАНТ 6.**

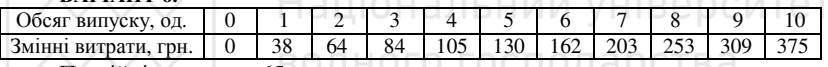

Постійні витрати = 65.

Ринкові ціни: 50, 35, 25.

Функція ринкового (галузевого) попиту: Р=120–10Q.

#### **ВАРІАНТ 7.**

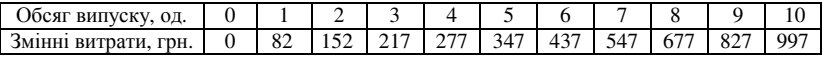

Постійні витрати = 100. Ринкові ціни: 105, 82, 66.

Функція ринкового (галузевого) попиту: Р=155–10Q.

### **ВАРІАНТ 8.**

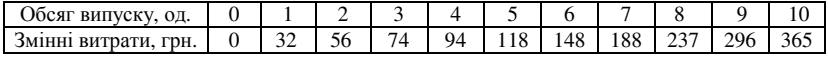

Постійні витрати = 60.

Ринкові ціни: 55, 29, 20.

Функція ринкового (галузевого) попиту: Р=120–9Q.

#### **ВАРІАНТ 9.**

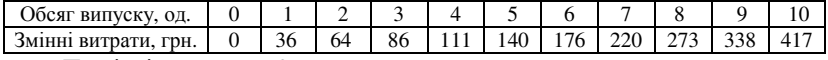

Постійні витрати = 70.

Ринкові ціни: 50, 35, 28.

Функція ринкового (галузевого) попиту: Р=130–10Q.

### **ВАРІАНТ 10.**

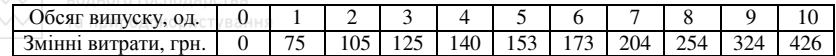

Постійні витрати = 70.

Ринкові ціни: 60, 32, 28

Функція ринкового (галузевого) попиту: Р=140–10Q.

#### **ВАРІАНТ 11.**

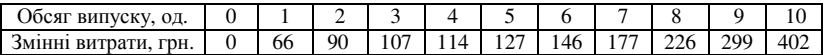

Постійні витрати = 70.

Ринкові ціни: 60, 30, 24

Функція ринкового (галузевого) попиту: Р=130–12Q.

#### **ВАРІАНТ 12.**

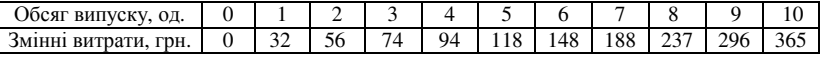

Постійні витрати = 60.

Ринкові ціни: 55, 29, 20

Функція ринкового (галузевого) попиту: Р=120–10Q.

**COLL** 

### **ВАРІАНТ 13.**

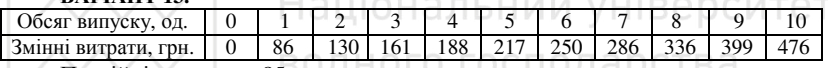

Постійні витрати = 85.

Ринкові ціни: 62, 46, 38.

Функція ринкового (галузевого) попиту: Р=140–12Q.

#### **ВАРІАНТ 14.**

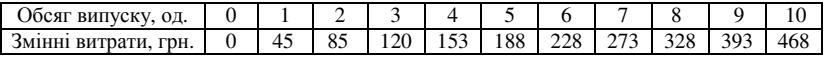

Постійні витрати = 65. Ринкові ціни: 58, 47, 36.

Функція ринкового (галузевого) попиту: Р=130–9Q.

### **ВАРІАНТ 15.**

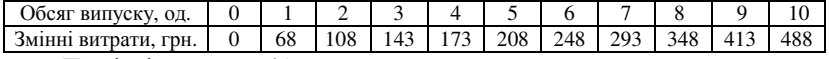

Постійні витрати = 65.

Ринкові ціни: 68, 45, 38.

Функція ринкового (галузевого) попиту: Р=115–5Q.

#### **ВАРІАНТ 16.**

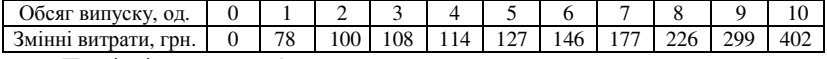

Постійні витрати = 70.

Ринкові ціни: 52, 32, 25

Функція ринкового (галузевого) попиту: Р=120–6Q.

### Національний університет<br>**ВАРІАНТ 17.**

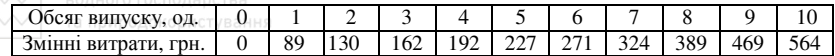

Постійні витрати = 80.

Ринкові ціни: 70, 52, 41.

Функція ринкового (галузевого) попиту: Р=160–10Q.

#### **ВАРІАНТ 18.**

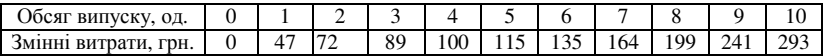

Постійні витрати = 80.

Ринкові ціни: 48, 30, 21.

Функція ринкового (галузевого) попиту: Р=120–10Q.

#### **ВАРІАНТ 19.**

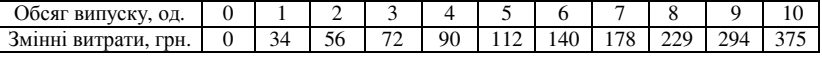

Постійні витрати = 85.

Ринкові ціни: 55, 36, 20

Функція ринкового (галузевого) попиту: Р=100–8Q.

#### **ВАРІАНТ 20.**

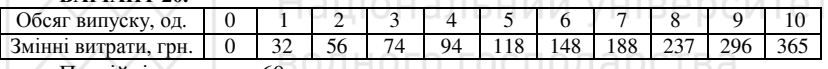

Linuxiana and

Постійні витрати = 60.

Ринкові ціни: 55, 29, 20.

Функція ринкового (галузевого) попиту: Р=120–8Q.

#### **ВАРІАНТ 21.**

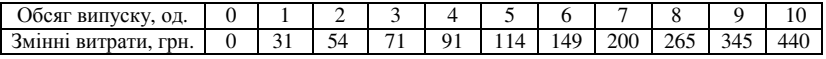

Постійні витрати = 50. Ринкові ціни: 41, 30, 22.

Функція ринкового (галузевого) попиту: Р=120–9Q.

### **ВАРІАНТ 22.**

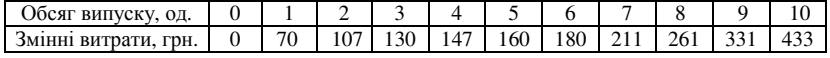

Постійні витрати = 75.

Ринкові ціни: 55, 35, 25

Функція ринкового (галузевого) попиту: Р=145–9Q.

#### **ВАРІАНТ 23.**

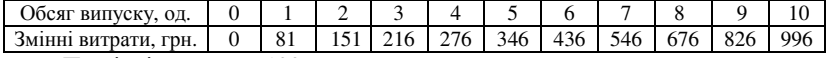

Постійні витрати = 100.

Ринкові ціни: 115, 85, 69.

Функція ринкового (галузевого) попиту: Р=190–9Q.

**ВАРІАНТ 24.** 

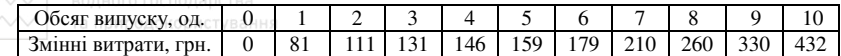

Постійні витрати = 70.

Ринкові ціни: 65, 35, 30.

Функція ринкового (галузевого) попиту: Р=110–7Q.

#### **ВАРІАНТ 25.**

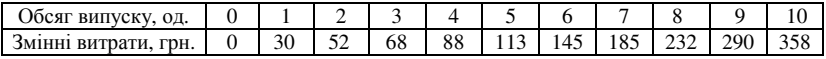

Постійні витрати = 50.

Ринкові ціни: 40, 28, 20.

Функція ринкового (галузевого) попиту: Р=120–10Q.

#### **ВАРІАНТ 26.**

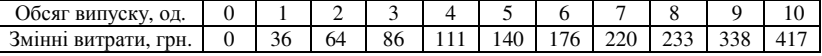

Постійні витрати = 70.

Ринкові ціни: 55, 40, 32.

Функція ринкового (галузевого) попиту: Р=130–10Q.

and the control

#### **ВАРІАНТ 27.**

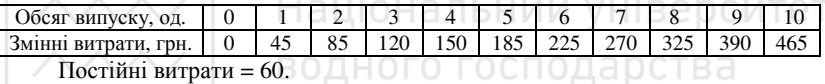

 $\sim$ 

Ринкові ціни: 56, 44, 32.

Функція ринкового (галузевого) попиту: Р=130-10Q. С Т У В А Н Н Я

#### **ВАРІАНТ 28.**

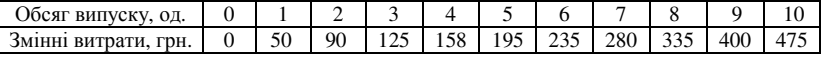

Постійні витрати = 65.

Ринкові ціни: 58, 40, 35.

Функція ринкового (галузевого) попиту: Р=130–9Q.

#### **ВАРІАНТ 29.**

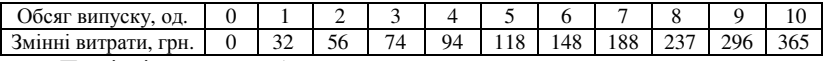

Постійні витрати = 75.

Ринкові ціни: 55, 35, 18.

Функція ринкового (галузевого) попиту: Р=140–10Q.

#### **ВАРІАНТ 30.**

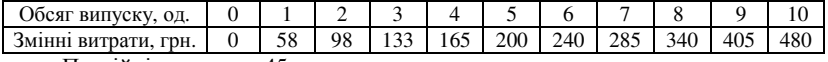

Постійні витрати = 45.

Ринкові ціни: 60, 45, 35.

Функція ринкового (галузевого) попиту: Р=150–12Q.

## **МЕТОДИЧНІ ВКАЗІВКИ ДО ВИКОНАННЯ**  частини 2. "Моделювання поведінки конкурентної фірми"

### *Припустимо, що вихідні дані варіанту такі:*

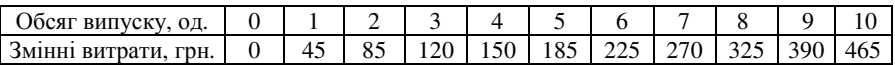

Постійні витрати = 60.

Ринкові ціни:  $P_1 = 60$ ,  $P_2 = 40$ ,  $P_3 = 30$ .

Функція ринкового (галузевого) попиту: Р=120–10Q.

### **Завдання 1. Оптимізація обсягів виробництва конкурентної фірми**

**1.1.** Обчислюємо витрати та економічні прибутки (збитки) фірми, результати заносимо у *таблицю 2.1*.

#### **Обсяг випуску Сукупні витрати Середні витрати Граничні витрати Ціна (граничний виторг) Сукупний виторг Економічний прибуток (+)/ збитки(-) Q FC VC TC AFC AVC ATC MC MR1 MR2 MR3 TR1 TR2 TR3 EP1 EP2 EP3** *1 2 3 4 5 6 7 8 9 10 11 12 13 14 15 16 17*   $0 \mid 60 \mid 0 \mid 60 \mid - \mid - \mid -$ 45 40 35 30 35 40 45 55 65 75  $60 | 40 | 30 | 0 | 0 0 0 -60$  -60 -60 1 | 60 | 45 | 105 | 60 | 45 | 105 |  $\cdot$  | 60 | 40 | 30 | 60 | 40 | 30 | -45 | -65 | -75 2 | 60 | 85 | 145 | 30 | 42,5 | 72,5 |  $\frac{10}{2}$  | 60 | 40 | 30 | 120 | 80 | 60 | -25 | -65 | -85 3 | 60 | 120 | 180 | 20 | 40 | 60 | <sup>33</sup> | 60 | 40 | 30 | 180 | 120 | 30 | 0 | -60 | -90  $4 \mid 60 \mid 150 \mid 210 \mid 15 \mid 37.5 \mid 52.5 \mid 50 \mid 60 \mid 40 \mid 30 \mid 240 \mid 160 \mid 120 \mid 30 \mid -50 \mid -90$ 5 60 185 245 12 37 49  $\frac{3}{2}$  60 40 30 300 200 150 55 -45  $\frac{45}{3}$ 6 60 225 285 10 37.5  $\frac{47.5}{10}$  60 40 30 360 240 180 75 -45 -105 7 60 270 330 8.6 38.5 47.1  $\sim$  60 40 30 420 280 210 80 -50 -120 8 60 325 385 7.5 40.6 48.1 60 40 30 480 320 240 95 -65 -145 9  $\mid$  60  $\mid$  390  $\mid$  450  $\mid$  60  $\mid$  60  $\mid$  40  $\mid$  30  $\mid$  540  $\mid$  360  $\mid$  270  $\mid$  90  $\mid$  -90  $\mid$  -180 10 60 465 525 6,0 46,5 52,5 60 40 30 600 400 300 75 -125 -225

### *Таблиця 2.1*  **ВИТРАТИ ТА ЕКОНОМІЧНІ ПРИБУТКИ КОНКУРЕНТНОЇ ФІРМИ**

 $\overline{\text{max}}$  Національний університет<br> $\text{max}$  для волрозрахунків ва використовуємо базові формули:  $TR = P \cdot O$ ;  $\overline{TC} = \overline{FC} + \overline{VC}$ ;  $\overline{AFC} = \overline{FC} / Q$ ;  $\overline{AVC} = \overline{VC} / Q$ ;  $\overline{ATC} = \overline{TC} / Q$ ;  $MC = \Delta VC / \Delta Q$ ;  $EP = TR - TC$ ;  $EP = (P - ATC) \cdot Q$ .

**1.2.** За даними таблиці 2.1 будуємо **модель TRTC. З**а кожної з заданих цін *графічно* визначаємо:

 **1)** *оптимальний обсяг виробництва*, **2)** *результат діяльності фірми*.

*Оптимальний обсяг виробництва* визначається за *загальним правилом вибору оптимального обсягу випуску*:

 **оптимальним обсягом є той, за якого граничний виторг дорівнює граничним витратам:** *MR* = *MC*.

У моделі *TRTC* для конкурентної фірми він визначається за дотичною до *TC* , паралельною *TR* . Досягнута за певного обсягу паралельність означає, що кути нахилу відповідних кривих рівні: ∆*TR* / ∆*Q* = ∆*TC* / ∆*Q* , отже, виконується правило *MR* = *MC* ( ∆*TR* / ∆*Q* = *MR* ,  $\Delta TC$  /  $\Delta O = MC$ ), а визначений обсяг є оптимальним.

*Результат діяльності* – сума прибутку чи збитків – у моделі *TRTC* визначається на основі базової формули *EP* = *TR* − *TC* <sup>і</sup> графічно відповідає відрізку між *TR* і *TC* по вертикалі.

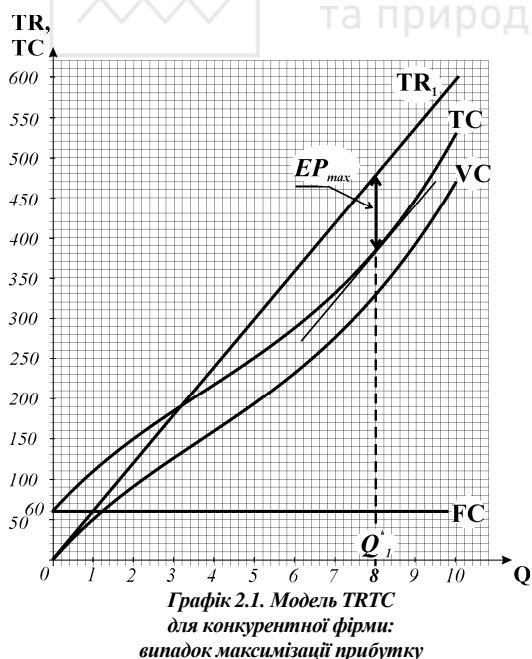

ТА ПРИРОДОКО<mark>Для варіанту, що</mark> НЯ розглядається як приклад:

 *графік 2.1: оптимальний обсяг випуску* за ринкової ціни  $P_1 = 60$  $(TR_1) - Q_1^* = 8$  одиниць продукції; *результат діяльності:* фірма максимізує економічний прибуток, оскільки для  $Q_1^*$   $TR > TC$ , величина прибутку відповідає вертикальному відрізку  $EP_{\text{max}}$ між кривими *TR* і *TC* ;

 *графік 2.2: оптимальний обсяг випуску* за ринкової ціни  $P_2 = 40$  $(TR_2) - Q_2^* = 6$  одиниць продукції; *результат*

 $\partial$ іяльності: фірма мінімізує збитки шляхом виробництва, оскільки для  $\overline{Q_2}^*$ *VC* < *TR* < *TC* , величина збитків відповідає вертикальному відрізку − *EPm*in між кривими *TC* <sup>і</sup> *TR* ;

*графік* 2.3: *оптимальний обсяг випуску* за ринкової ціни  $P_3 = 30$  $(TR_3) - Q_3^* = 0$ , оскільки за всіх обсягів випуску  $TR < VC$ ; результат *діяльності:* фірма мінімізує збитки шляхом закриття, величина збитків дорівнює сумі постійних витрат фірми і відповідає вертикальному відрізку

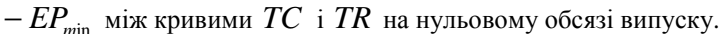

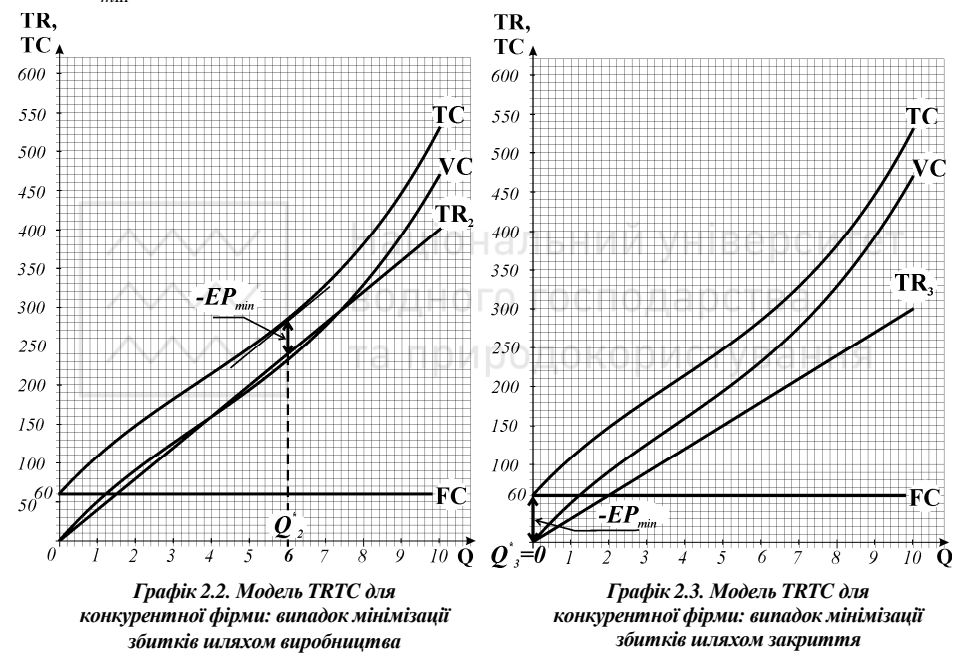

**1.3.** За даними таблиці 2.1 будуємо **модель MRMC. З**а кожної з заданих цін *графічно* визначаємо:

> **1)** *оптимальний обсяг виробництва*, **2)** *результат діяльності фірми*.

У моделі *MRMC оптимальний обсяг випуску* визначається за правилом *MR* = *MC* <sup>і</sup> відповідає точці перетину кривих *MR* <sup>і</sup> *MC* .

*Результат діяльності* – сума прибутку чи збитків – у моделі *MRMC* визначається на основі базової формули  $\mathbb{E}P = (P - ATC) \cdot Q^*$  і графічно відповідає площі прямокутника.

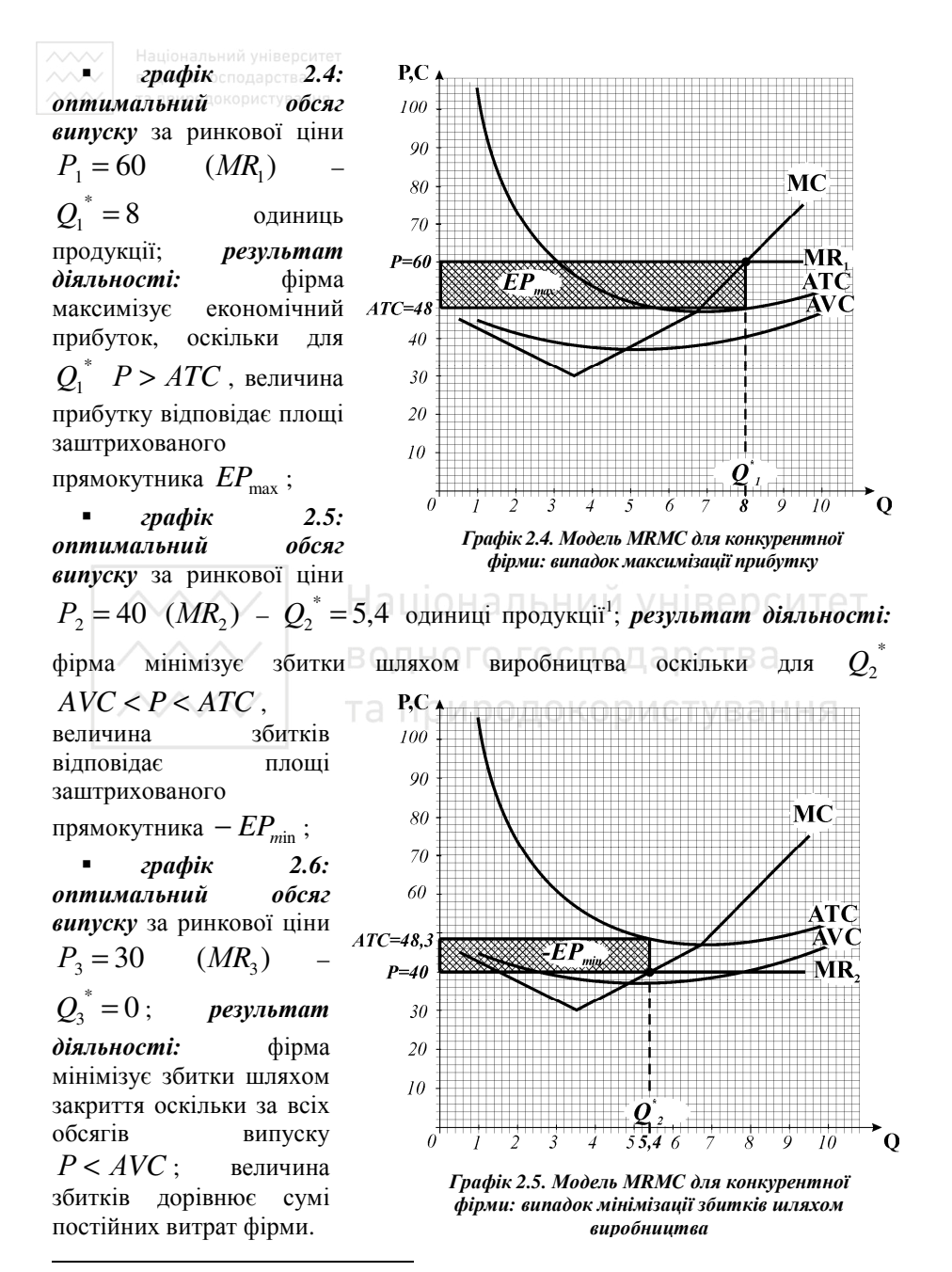

<sup>20</sup> 1 розбіжність значень оптимальних обсягів випуску за двома моделями пояснюється тим, що модель MRMC дає більш точний результат порівняно з моделлю ТRТC.

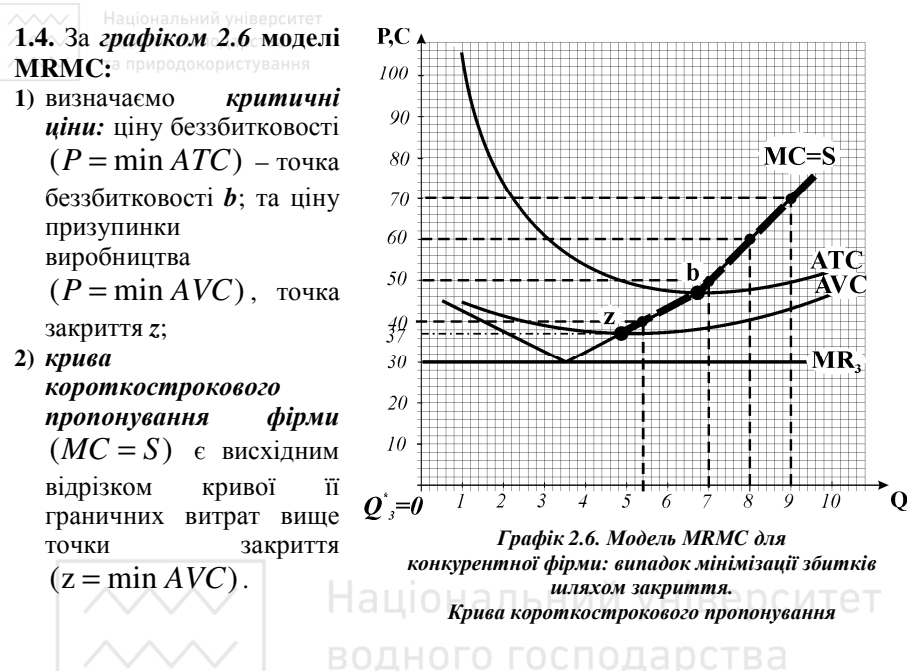

**Завдання 2. Пропонування конкурентної фірми і галузі**

**2.1.** Згідно з заданою вихідними даними варіанту функцією галузевого попиту (**Р=120–10Q)** визначаємо співвідношення цін і відповідних обсягів галузевого попиту, заносимо дані у колонки 1-2 таблиці 2.2.

*Таблиця 2.2***.** 

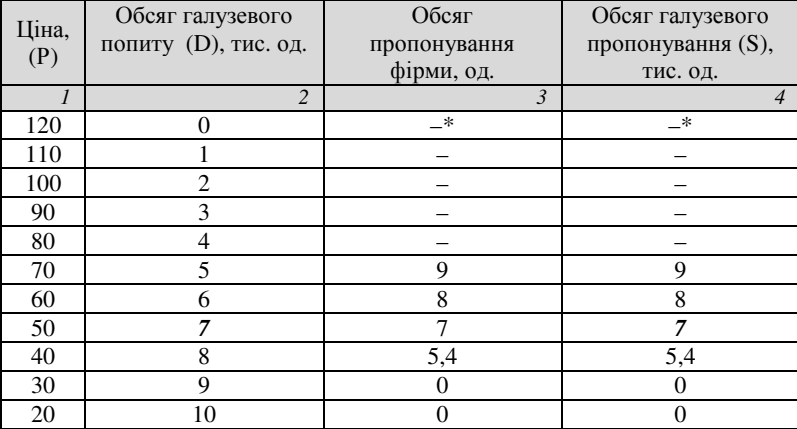

## **ПРОПОНУВАННЯ КОНКУРЕНТНОЇ ФІРМИ І ГАЛУЗІ**

\**обмеженість вихідних даних не дозволяє визначити обсяги пропонування за вищих цін.*

**2.2.** За *графіком 2.6* **моделі MRMC** визначаємо обсяги пропонування фірми за галузевими цінами та обсяги галузевого пропонування 1000 фірм з ідентичними витратами, заповнюємо колонки 3-4 таблиці 2.2.

**2.3.** За даними таблиці 2.2 на *графіку 2.7* будуємо криві ринкового попиту (*D*) і пропонування галузі *S*)( , визначаємо точку ринкової рівноваги  $(E)$ , рівноважну ціну  $(P^* = 50)$  і рівноважний обсяг продукції галузі

![](_page_21_Figure_2.jpeg)

*Графік 2.7. Рівновага конкурентноїгалузі*

**2.4.** Оскільки за рівноважною ринковою ціною типова фірма галузі одержує економічний прибуток (для обсягу  $Q^* = 7$  $P > ATC$  ),  $v =$ довгостроковому періоді нові фірми почнуть входити в галузь, відтак галузь буде розширюватись.

![](_page_22_Picture_0.jpeg)

Конкурентна галузь монополізується. Монополіст як єдиний продавець стикається з кривою ринкового (галузевого) попиту. Витрати простої монополії (монополії з єдиною ціною) ідентичні витратам конкурентної галузі (*тис. грн.*). Витрати типової фірми конкурентної галузі за даними варіанту обчислені у таблиці 2.1.

### **Завдання 1. Оптимізація вибору простої монополії**

**1.1.** Визначте величини сукупного і граничного виторгів та економічних прибутків фірми-монополіста. Заповніть колонки 1-8 таблиці 3.1, добравши необхідні дані для колонок 5-7 з таблиці 2.1 та дані для колонок 1-2 з таблиці 2.2.

*Таблиця 3.1.* 

![](_page_22_Picture_547.jpeg)

### **ВИТРАТИ ТА ПРИБУТКИ МОНОПОЛІЇ**

- **1.2.** За даними таблиці 3.1 побудуйте **модель TRTC,** визначте *оптимальний обсяг виробництва* та *результат діяльності монополії*: *графік 3.1 –* криві **TC, TRm.**
	-
- **1.3.** За даними таблиці 3.1 побудуйте **модель МRМC,** визначте *оптимальний обсяг виробництва* та *результат діяльності монополії*: *графік 3.2 –* криві **D, MRm, AТC, MC.**

### **Завдання 2. Визначення суспільних втрат від монополізації галузі**

- **2.1.** За *графіком 3.2* моделі **МRМC** визначте рівноважні обсяг випуску та ціну, які встановилися б на галузевому ринку за умов досконалої конкуренції; порівняйте їх з ціною і обсягом випуску простої монополії.
- **2.2.** Визначте та проілюструйте графічно складові суспільних втрат від монополізації виробництва в галузі.

### **Завдання 3. Максимізаціяприбуткумонополієюзціновоюдискримінацією**

**3.1.** Обчисліть величини сукупного виторгу та економічного прибутку фірмимонополіста за умови здійснення нею *політики цінової дискримінації І ступеня*. Заповніть колонки 9-10 таблиці 3.1.

- **3.2.** На *графіку 3.1* моделі **TRTC** добудуйте криву сукупного виторгу монополії<sup> з м</sup>іновою дискримінацією **TR**<sub>md</sub>. Визначте графічно оптимальний обсяг виробництва та величину економічного прибутку.
- **3.3.** За *графіком 3.2* моделі **МRМC** визначте обсяг виробництва монополії з ціновою дискримінацією І ступеня. Зробіть висновки щодо зміни суспільних втрат порівняно з простою монополією.

### **МЕТОДИЧНІ ВКАЗІВКИ ДО ВИКОНАННЯ**  частини 3. "Моделювання поведінки монополії"

### **Завдання 1. Оптимізація вибору простої монополії**

**1.1.** Переносимо значення галузевих цін і обсягів попиту на продукцію галузі з таблиці 2.2 (колонки 1,2) у таблицю 3.1 (колонки 1,2). Переносимо значення *MC* , *АТС* , *TC* з таблиці 2.1 (колонки 4,7-8) у таблицю 3.1. (колонки 5-7). Обчислюємо величини сукупного і граничного виторгів та економічних прибутків фірми-монополіста, заповнюємо колонки 3,4,8 таблиці 3.1. Національний універ $_{\it To}$ блиця 3.1

 $Q \mid P \mid TR_m \mid MR_m \mid MC \mid ATC \mid TC \mid EP_m \mid TR_{md} \mid EP_{md}$ *1 2 3 4 5 6 7 8 9 10*   $0 \mid 120 \mid 0$ 110 90 70 50 30 10 -10 -30 -50 -70 45 40 35 30 35 40 45 55 65 75  $-$  60  $-60$  0  $-60$  $1 \mid 110 \mid 110 \mid \frac{110}{00} \mid 45 \mid 105 \mid 105 \mid 5 \mid 110 \mid 5$ 2 | 100 | 200 |  $\frac{90}{70}$  |  $\frac{40}{25}$  | 72,5 | 145 | 55 | 210 | 65  $3 \mid 90 \mid 270 \mid \frac{10}{50} \mid 33 \mid 60 \mid 180 \mid 90 \mid 300 \mid 120$ 4 80 320  $\frac{50}{30}$   $\frac{50}{25}$  52,5 210 110 380 170  $5 \mid 70 \mid 350 \mid 10 \mid 49 \mid 49 \mid 245 \mid 105 \mid 450 \mid 205$ 6 60 360  $\frac{1}{10}$   $\frac{1}{45}$  47,5 285 75 510 225  $7 \mid 50 \mid 350 \mid 30 \mid 55 \mid 47,1 \mid 330 \mid 20 \mid 560 \mid 230$  $8$  40 320  $\frac{1}{50}$   $65$  48,1 385  $-65$  600 215 9 | 30 | 270 |  $-70$  |  $75$  | 50 | 450 | -180 | 630 | 180 10 | 20 | 200 | | | | | | | 52,5 | 525 | -325 | 050 | 125

**ВИТРАТИ ТА ПРИБУТКИ МОНОПОЛІЇ**

**1.2.** За даними таблиці 3.1 будуємо *графік 3.1 –* **модель TRTC** для монополії. *Графічно*, згідно <sup>з</sup> правилом *MR* = *MC* , визначаємо *оптимальний обсяг виробництва* (за дотичними до *TR* і *TC* , паралельними на оптимальному обсязі випуску) –  $Q_m^* = 4$  тис. одиниць продукції. *Результат діяльності* визначаємо як різницю вертикальних координат кривих *TR* і *TC* на оптимальному обсязі випуску; монополія

![](_page_24_Figure_0.jpeg)

## **Завдання 2. Визначення суспільних втрат від монополізації галузі**

**2.1.** За *графіком 3.2* моделі **МRМC** визначаємо рівноважний обсяг випуску та ціну, які встановилися б на галузевому ринку за умов досконалої конкуренції. Їх показує точка рівноваги *Е<sup>с</sup>* на перетині кривих попиту і пропонування. Конкурентна галузь виробляє *Q<sup>c</sup>* = 7 тис. одиниць продукції за ціною *P<sup>c</sup>* = 50. Порівняно <sup>з</sup> конкурентною галуззю монополія (за інших рівних умов) виробляє менший обсяг продукції  $(Q_m^* = 4,3$  тис. одиниць) і продає її за вищою ціною ( $P_m = 76$ ).

![](_page_25_Figure_0.jpeg)

**2.2.** Суспільні втрати від монополізації галузі аналізуються за змінами показників економічного добробуту – *надлишків споживача і виробника*. В умовах конкурентної рівноваги надлишки споживача і виробника максимальні. За умов монополії (*графік 3.2*) через *менший обсяг випуску* споживачі втрачають частину споживчого надлишку, яка відповідає площі *А* , через вищу ціну продукції вони втрачають частину споживчого надлишку, яка відповідає площі *С* . Сумарна втрата надлишку споживачів дорівнює сумі площ *A*+ *С* . Через *менший обсяг випуску* монополіст сам втрачає частину надлишку виробника (площа  $B$ ), але перетворює на надлишок виробника (складовою якого є його економічний прибуток) частину споживчого надлишку *С* . Чиста втрата споживчого і виробничого надлишків для суспільства від невиробленої в умовах монополізації галузі продукції (*незворотні суспільні втрати*) відповідає сумі площ трикутників *А* і *B* .

### **Завдання 3. Максимізація прибутку монополією з ціновою дискримінацією**

**3.1.** Застосування політики цінової дискримінації І ступеня означає, що монополіст продає кожну тисячу одиниць продукції за іншою (максимальною) ціною. Готовність покупців платити певну ціну за певну кількість продукції визначає крива ринкового попиту. Сукупний виторг монополії *TRmd* обчислюється як сума цін всіх проданих одиниць продукції.

![](_page_26_Picture_464.jpeg)

Обчислені значення сукупного виторгу *TRmd* та відповідні значення економічного прибутку *ЕРmd* заносимо у колонки 9-10 таблиці 3.1.

- **3.2.** На *графіку 3.1* моделі **TRTC** добудовуємо криву сукупного виторгу  $TR_{md}$ , *графічно* за правилом  $MR = MC$  (як і для простої монополії) визначаємо оптимальний обсяг виробництва  $(Q_{\text{md}}^*=7)$  та величину економічного прибутку (відрізок *ЕРmd* ).
- **3.3.** На *графіку 3.2* моделі **МRМC** крива граничного виторгу монополії з ціновою дискримінацією І ступеня співпадає з кривою попиту ( ) *D* = *MRmd* ; *оптимальний обсяг виробництва*, визначений за правилом *MR* = *MC* , <sup>є</sup> рівним обсягу виробництва конкурентної галузі  $(Q_{\text{md}} = 7 = Q_c)$ . Виробляючи рівний конкурентному обсяг продукції, монополія з ціновою дискримінацією І ступеня не завдає незворотних суспільних втрат, однак за рахунок диференціації цін захоплює весь надлишок споживача і перетворює його на надлишок виробника (свій монопольний прибуток).